Pensieve header: The GST-48 knot. Continues pensieve://2016-09/.

```
(Alt) In[ ]:= Date[]
         SetDirectory["C:\\drorbn\\AcademicPensieve\\Projects\\FullDoPeGDO"];
         Once[<< KnotTheory`];
         Once[Get@"../Profile/Profile.m"];
         BeginProfile[];
         $k = 1;
         << Engine.m
         << Objects.m
         << KT.m
```
*(Alt) Out[]=* {2021, 8, 18, 14, 20, 49.8429650}

Loading KnotTheory` version of February 2, 2020, 10:53:45.2097. Read more at http://katlas.org/wiki/KnotTheory.

This is Profile.m of http://www.drorbn.net/[AcademicPensieve](http://www.drorbn.net/AcademicPensieve/Projects/Profile/)/Projects/Profile/.

This version: April 2020. Original version: July 1994.

» CCFLogFile is CCFLog-2021-08-18T14-20-50.m

```
(Alt) In[ ]:= HL[ℰ_] := Style[ℰ , Background  If[TrueQ@ℰ , , ]];
```
*(Alt) In[ ]:=* **Import["../../2016-09/GST48-Marked.png"]**

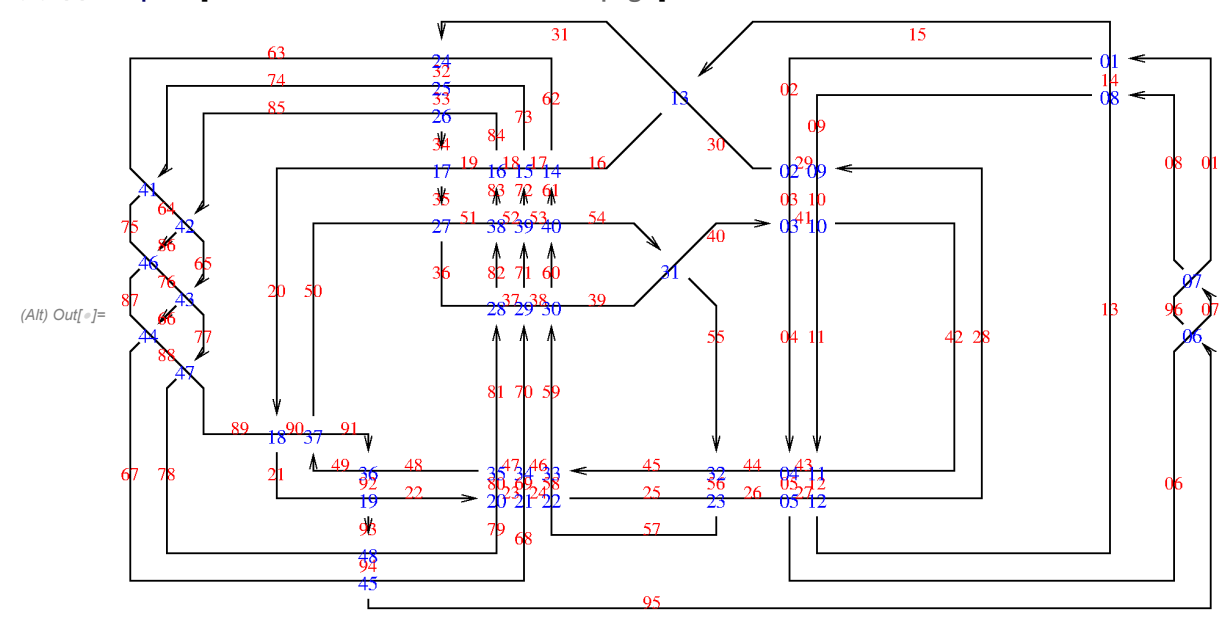

*(Alt) In[ ]:=* **PD[GST48] = PD[ X[01, 15, 02, 14], X[29, 02, 30, 03], X[40, 04, 41, 03], X[04, 44, 05, 43], X[05, 26, 06, 27], X[95, 07, 96, 06], X[07, 01, 08, 96], X[08, 14, 09, 13], X[28, 09, 29, 10], X[41, 11, 42, 10], X[11, 43, 12, 42], X[12, 27, 13, 28], X[15, 31, 16, 30], X[61, 16, 62, 17], X[72, 17, 73, 18], X[83, 18, 84, 19], X[34, 20, 35, 19], X[20, 89, 21, 90], X[92, 21, 93, 22], X[22, 79, 23, 80], X[23, 68, 24, 69], X[24, 57, 25, 58], X[56, 25, 57, 26], X[31, 63, 32, 62], X[32, 74, 33, 73], X[33, 85, 34, 84], X[35, 50, 36, 51], X[81, 37, 82, 36], X[70, 38, 71, 37], X[59, 39, 60, 38], X[54, 39, 55, 40], X[55, 45, 56, 44], X[45, 59, 46, 58], X[46, 70, 47, 69], X[47, 81, 48, 80], X[91, 49, 92, 48], X[49, 91, 50, 90], X[82, 52, 83, 51], X[71, 53, 72, 52], X[60, 54, 61, 53], X[74, 63, 75, 64], X[85, 64, 86, 65], X[65, 76, 66, 77], X[66, 87, 67, 88], X[94, 67, 95, 68], X[86, 75, 87, 76], X[77, 88, 78, 89], X[93, 78, 94, 79] ];** *(Alt) In[ ]:=* **Alexander[GST48][t] // Factor**  $(A/t)$  *Out*[ $\circ$ ] = - $(-1 + 2t - t^2 - t^3 + 2t^4 - t^5 + t^8) \times (-1 + t^3 - 2t^4 + t^5 + t^6 - 2t^7 + t^8)$  $t^8$ *(Alt) In[ ]:=* **KnotSignature[GST48]** *(Alt) Out[* $\circ$ *]*= **0** (Alt) In[=]:=  $\text{With} \left[ \left\{ f = -1 + 2t - t^2 - t^3 + 2t^4 - t^5 + t^8 \right\},\right.$ **HL@Simplify[Alexander[GST48][t] f (f /. t 1 / t)]** *(Alt) Out[]=* True

## *(Alt) In[ ]:=* **Timing@Block[{\$k = 1}, Z[Knot[3, 1]]]**

KnotTheory: Loading precomputed data in PD4Knots`.

- » 4
- » 0.015
- » 0.016
- » 0.016
- » 0.016
- » 0.031
- » 0.078
- » 0.203

*(Alt) Out[]=* 17.6406,

$$
\mathbb{E}_{\{\}\rightarrow \{1\}}\left[-2 \text{ t } \hbar + \text{Log}\Big[\frac{T^3}{1-T+T^2}\Big]\right.,\;\frac{2 \text{ a } \left(-\hbar + T^2 \hbar\right)}{1-T+T^2} + \frac{-2 \text{ h } 3 \text{ T } \hbar - 2 \text{ T}^2 \hbar + T^3 \hbar}{\left(1-T+T^2\right)^2} - \frac{2 \times y \, \left(\hbar^2 + T \, \hbar^2\right)}{1-T+T^2}\Big]\Big\}
$$

*(Alt) In[ ]:=* **Timing@Block[{\$k = 2}, Z[Knot[3, 1]]]**

- » 4
- » 0.25
- » 0.313
- » 1.657
- » 3.328
- » 19.343

```
(Alt) Out[]= 128.922,
```

$$
\frac{\mathbb{E}_{\{1\}\rightarrow\{1\}}\left[-2 t \hbar + \text{Log}\left[\frac{T^3}{1-T+T^2}\right], \frac{2 a \left(-\hbar + T^2 \hbar\right)}{1-T+T^2} + \frac{-2 \hbar + 3 T \hbar - 2 T^2 \hbar + T^3 \hbar}{\left(1-T+T^2\right)^2} - \frac{2 xy \left(\hbar^2 + T \hbar^2\right)}{1-T+T^2}, \frac{2 a^2 \left(T \hbar^2 - 4 T^2 \hbar^2 + T^3 \hbar^2\right)}{1-T+T^2} + \frac{2 a \left(T \hbar^2 - 7 T^2 \hbar^2 + 6 T^3 \hbar^2 - 3 T^4 \hbar^2 + T^5 \hbar^2\right)}{\left(1-T+T^2\right)^3} + \frac{\left(1-T+T^2\right)^3}{2 \left(1-T+T^2\right)^4} + \frac{\left(1-T+T^2\right)^3}{2 \left(1-T+T^2\right)^4} - \frac{4 a xy \left(-2 T \hbar^3 + 2 T^2 \hbar^3 + T^3 \hbar^3\right)}{\left(1-T+T^2\right)^2} + \frac{2 x y \left(-\hbar^3 - T^2 \hbar^3 - 3 T^3 \hbar^3 + T^5 \hbar^3\right)}{2 \left(1-T+T^2\right)^4} + \frac{x^2 y^2 \left(\hbar^4 + 5 T \hbar^4 + T^2 \hbar^4\right)}{\left(1-T+T^2\right)^2}\right]}
$$

## *(Alt) In[ ]:=* **RVK[GST48]**

*(Alt) Out[]=* RVK[{Xp[14, 1], Xm[2, 29], Xp[3, 40], Xp[43, 4], Xm[26, 5], Xp[6, 95], Xp[96, 7], Xp[13, 8], Xm[9, 28], Xp[10, 41], Xp[42, 11], Xm[27, 12], Xp[30, 15], Xm[16, 61], Xm[17, 72], Xm[18, 83], Xp[19, 34], Xm[89, 20], Xm[21, 92], Xm[79, 22], Xm[68, 23], Xm[57, 24], Xm[25, 56], Xp[62, 31], Xp[73, 32], Xp[84, 33], Xm[50, 35], Xp[36, 81], Xp[37, 70], Xp[38, 59], Xm[39, 54], Xp[44, 55], Xp[58, 45], Xp[69, 46], Xp[80, 47], Xp[48, 91], Xp[90, 49], Xp[51, 82], Xp[52, 71], Xp[53, 60], Xm[63, 74], Xm[64, 85], Xm[76, 65], Xm[87, 66], Xm[67, 94], Xm[75, 86], Xm[88, 77], Xm[78, 93]}, {0, 0, 0, 0, 0, 0, 0, 0, 0, 0, 0, 0, 1, 1, 0, 0, 0, 0, 0, 0, 0, 0, 0, 0, 0, 0,  $-1, 1, 1, 0, 0, 0, 0, 0, 0, 0, 0, 0, 0, 0, -1, 0, 1, 0, 0, 0, 0, 0, 0, -1,$ 0, 0, 0, 0, 0, 0, -1, 1, -1, 0, 1, 0, 0, 0, 0, 0, 0, 0, 1, -1, 0, 1, 0, 0, 0, 0, 0, 0, 0, 1, -1, 0, 1, 0, 0, 0, 0, 0, 0, 1, -1, 0, 0, 0, 0, 0}]

## *(Alt) In[ ]:=* **Timing@Block[{\$k = 1}, Z[GST48]]**

## » 12

*(Alt) Out[]=* 4485.94, {}{1}3 t <sup>ℏ</sup> <sup>+</sup> LogT<sup>12</sup> <sup>1</sup> - 2 T <sup>+</sup> <sup>T</sup><sup>2</sup> <sup>+</sup> 6 T<sup>3</sup> - 23 T<sup>4</sup> <sup>+</sup> 34 T<sup>5</sup> - 17 T<sup>6</sup> - 25 T<sup>7</sup> <sup>+</sup> 48 T<sup>8</sup> - 26 T<sup>9</sup> - 13 T<sup>10</sup> <sup>+</sup> 31 T<sup>11</sup> - 25 T<sup>12</sup> + 11 T<sup>13</sup> - T<sup>14</sup> - 2 T<sup>15</sup> + T16<sup>2</sup> 1 - 2 T + T<sup>2</sup> + 6 T<sup>3</sup> - 23 T<sup>4</sup> + 34 T<sup>5</sup> - 17 T<sup>6</sup> - 25 T<sup>7</sup> + 48 T<sup>8</sup> - 26 T<sup>9</sup> - 13 T<sup>10</sup> + 31 T<sup>11</sup> - 25 T<sup>12</sup> + 11 T<sup>13</sup> - T<sup>14</sup> - 2 T<sup>15</sup> + T16 T -1 + 2 T - T<sup>2</sup> - T<sup>3</sup> + 2 T<sup>4</sup> - T<sup>5</sup> + T<sup>8</sup> × -1 + T<sup>3</sup> - 2 T<sup>4</sup> + T<sup>5</sup> + T<sup>6</sup> - 2 T<sup>7</sup> + T<sup>8</sup> , 2 a -8 ℏ + 14 T ℏ - 6 T<sup>2</sup> ℏ - 8 T<sup>4</sup> ℏ + 15 T<sup>5</sup> ℏ - 4 T<sup>6</sup> ℏ - 7 T<sup>7</sup> ℏ + 7 T<sup>9</sup> ℏ + 4 T<sup>10</sup> ℏ - 15 T<sup>11</sup> ℏ + 8 T<sup>12</sup> ℏ + 6 T<sup>14</sup> ℏ - 14 T<sup>15</sup> ℏ + 8 T<sup>16</sup> ℏ 1 - 2 T + T<sup>2</sup> + 2 T<sup>4</sup> - 5 T<sup>5</sup> + 2 T<sup>6</sup> + 7 T<sup>7</sup> - 13 T<sup>8</sup> + 7 T<sup>9</sup> + 2 T<sup>10</sup> - 5 T<sup>11</sup> + 2 T<sup>12</sup> + T<sup>14</sup> - 2 T<sup>15</sup> + T16 + -13 ℏ + 58 T ℏ - 116 T<sup>2</sup> ℏ + 142 T<sup>3</sup> ℏ - 129 T<sup>4</sup> ℏ + 93 T<sup>5</sup> ℏ + 4 T<sup>6</sup> ℏ - 140 T<sup>7</sup> ℏ + 64 T<sup>8</sup> ℏ + 372 T<sup>9</sup> ℏ - 707 T<sup>10</sup> ℏ + 316 T<sup>11</sup> ℏ + 562 T<sup>12</sup> ℏ - 984 T<sup>13</sup> ℏ + 592 T<sup>14</sup> ℏ - 33 T<sup>15</sup> ℏ - 50 T<sup>16</sup> ℏ - 235 T<sup>17</sup> ℏ + 474 T<sup>18</sup> ℏ - 480 T<sup>19</sup> ℏ + 202 T<sup>20</sup> ℏ + 336 T<sup>21</sup> ℏ - 809 T<sup>22</sup> ℏ + 792 T<sup>23</sup> ℏ - 304 T<sup>24</sup> ℏ - 176 T<sup>25</sup> ℏ + 284 T<sup>26</sup> ℏ - 105 T<sup>27</sup> ℏ - 69 T<sup>28</sup> ℏ + 90 T<sup>29</sup> ℏ - 32 T<sup>30</sup> ℏ - 2 T<sup>31</sup> ℏ + 3 T<sup>32</sup> ℏ 1 - 2 T + T<sup>2</sup> + 2 T<sup>4</sup> - 5 T<sup>5</sup> + 2 T<sup>6</sup> + 7 T<sup>7</sup> - 13 T<sup>8</sup> + 7 T<sup>9</sup> + 2 T<sup>10</sup> - 5 T<sup>11</sup> + 2 T<sup>12</sup> + T<sup>14</sup> - 2 T<sup>15</sup> + T16<sup>2</sup> - 2 x y 8 ℏ<sup>2</sup> - 6 T ℏ<sup>2</sup> + 8 T<sup>4</sup> ℏ<sup>2</sup> - 7 T<sup>5</sup> ℏ<sup>2</sup> - 3 T<sup>6</sup> ℏ<sup>2</sup> + 4 T<sup>7</sup> ℏ<sup>2</sup> + 4 T<sup>8</sup> ℏ<sup>2</sup> - 3 T<sup>9</sup> ℏ<sup>2</sup> - 7 T<sup>10</sup> ℏ<sup>2</sup> + 8 T<sup>11</sup> ℏ<sup>2</sup> - 6 T<sup>14</sup> ℏ<sup>2</sup> + 8 T<sup>15</sup> ℏ<sup>2</sup> 1 - 2 T + T<sup>2</sup> + 2 T<sup>4</sup> - 5 T<sup>5</sup> + 2 T<sup>6</sup> + 7 T<sup>7</sup> - 13 T<sup>8</sup> + 7 T<sup>9</sup> + 2 T<sup>10</sup> - 5 T<sup>11</sup> + 2 T<sup>12</sup> + T<sup>14</sup> - 2 T<sup>15</sup> + T16 *(Alt) In[ ]:=* **PrintProfile[]** *(Alt) Out[]=* ProfileRoot is root. Profiled time: 4630.75 ( 3) 11.616/ 4630.735 above Z ( 4) 0.015/ 0.015 above RVK CF: called 109852 times, time in 2198.39/4316.86 ( 1006) 269.524/ 544.953 under Z ( 204) 0.467/ 0.672 under Boot ( 1001) 1415.714/ 2737.065 under EZip3

( 642) 5.713/ 16.193 under Zip1

```
( 25733) 210.299/ 415.153 under Zip2
        ( 81266) 296.676/ 602.825 under Zip3
        ( 279805) 2118.468/ 2118.468 above CCF
      CCF: called 279805 times, time in 2118.47/2118.47
        ( 279805) 2118.468/ 2118.468 under CF
      EZip3: called 321 times, time in 195.56/3033.17
        ( 270) 195.342/ 3025.364 under Z
        ( 51) 0.218/ 7.808 under Boot
        ( 1001) 1415.714/ 2737.065 above CF
        ( 321) 22.691/ 100.547 above Zip3
      Zip3: called 642 times, time in 79.925/682.75
       ( 270) 54.184/ 574.058 under Z
        ( 51) 3.050/ 8.145 under Boot
        ( 321) 22.691/ 100.547 under EZip3
        ( 81266) 296.676/ 602.825 above CF
      Zip2: called 321 times, time in 18.176/433.329
        ( 270) 16.630/ 428.701 under Z
        ( 51) 1.546/ 4.628 under Boot
        ( 25733) 210.299/ 415.153 above CF
      Z: called 3 times, time in 11.616/4630.74
        ( 3) 11.616/ 4630.735 under ProfileRoot
        ( 13) 0.032/ 24.455 above Boot
        ( 1006) 269.524/ 544.953 above CF
        ( 270) 195.342/ 3025.364 above EZip3
        ( 270) 5.884/ 21.588 above Zip1
        ( 270) 16.630/ 428.701 above Zip2
        ( 270) 54.184/ 574.058 above Zip3
      Zip1: called 321 times, time in 8.191/24.384
        ( 270) 5.884/ 21.588 under Z
        ( 51) 2.307/ 2.796 under Boot
        ( 642) 5.713/ 16.193 above CF
      Boot: called 48 times, time in 0.406/64.363
        ( 13) 0.032/ 24.455 under Z
        ( 35) 0.374/ 39.908 under Boot
        ( 35) 0.374/ 39.908 above Boot
        ( 204) 0.467/ 0.672 above CF
        ( 51) 0.218/ 7.808 above EZip3
        ( 51) 2.307/ 2.796 above Zip1
        ( 51) 1.546/ 4.628 above Zip2
        ( 51) 3.050/ 8.145 above Zip3
      RVK: called 4 times, time in 0.015/0.015
        ( 4) 0.015/ 0.015 under ProfileRoot
(Alt) In[ ]:= Timing@Block[{$k = 2}, Z[GST48]]
```
» 12

*(Alt) In[ ]:=* **PrintProfile[]**

```
(Alt) Out[]= ProfileRoot is root. Profiled time: 776083.
       ( 4) 3.722/ 1845.001 above Z
       ( 5) 0.031/ 0.031 above RVK
      CCF: called 3015476 times, time in 563667./563667.
       ( 3015476) 563666.678/ 563666.678 under CF
     CF: called 194237 times, time in 207500./771110.
       ( 2269) 5095.857/ 11937.173 under Z
       ( 225) 0.281/ 0.344 under Boot
       ( 1953) 190079.201/ 727773.191 under EZip3
       ( 1118) 7.048/ 19.953 under Zip1
       ( 43713) 3846.584/ 8931.960 under Zip2
       ( 144959) 8470.808/ 22447.569 under Zip3
       ( 3015476) 563666.678/ 563666.678 above CCF
      EZip3: called 559 times, time in 3782.68/732075.
       ( 503) 3782.523/ 732070.863 under Z
       ( 56) 0.158/ 4.615 under Boot
       ( 1953) 190079.201/ 727773.191 above CF
       ( 559) 54.346/ 537.559 above Zip3
     Zip3: called 1117 times, time in 980.536/23428.1
       ( 502) 924.330/ 22885.379 under Z
       ( 56) 1.860/ 5.167 under Boot
       ( 559) 54.346/ 537.559 under EZip3
       ( 144959) 8470.808/ 22447.569 above CF
      Zip2: called 559 times, time in 137.594/9069.55
       ( 503) 136.871/ 9066.618 under Z
       ( 56) 0.723/ 2.936 under Boot
       ( 43713) 3846.584/ 8931.960 above CF
     Zip1: called 559 times, time in 11.211/31.164
       ( 503) 9.726/ 29.400 under Z
       ( 56) 1.485/ 1.764 under Boot
       ( 1118) 7.048/ 19.953 above CF
      Z: called 4 times, time in 3.722/1845.
       ( 4) 3.722/ 1845.001 under ProfileRoot
       ( 16) 0.048/ 15.203 above Boot
       ( 2269) 5095.857/ 11937.173 above CF
       ( 503) 3782.523/ 732070.863 above EZip3
       ( 503) 9.726/ 29.400 above Zip1
       ( 503) 136.871/ 9066.618 above Zip2
       ( 502) 924.330/ 22885.379 above Zip3
      Boot: called 53 times, time in 0.377/38.903
       ( 16) 0.048/ 15.203 under Z
       ( 37) 0.329/ 23.700 under Boot
       ( 37) 0.329/ 23.700 above Boot
       ( 225) 0.281/ 0.344 above CF
       ( 56) 0.158/ 4.615 above EZip3
       ( 56) 1.485/ 1.764 above Zip1
       ( 56) 0.723/ 2.936 above Zip2
```
( 56) 1.860/ 5.167 above Zip3 RVK: called 5 times, time in 0.031/0.031 ( 5) 0.031/ 0.031 under ProfileRoot *(Alt) In[ ]:=* **Block[{\$k = 3}, Z[GST48]] PrintProfile[]**

*(Alt) In[ ]:=* **Exit[]**